# **spaceman pixbet como jogar**

- 1. spaceman pixbet como jogar
- 2. spaceman pixbet como jogar :bundesliga transfermarkt
- 3. spaceman pixbet como jogar :melhor jogo no betano

### **spaceman pixbet como jogar**

#### Resumo:

**spaceman pixbet como jogar : Registre-se em mka.arq.br e ganhe um bônus incrível para começar a jogar!** 

contente:

### **spaceman pixbet como jogar**

Spaceman é um jogo de azar divertido e justo que se passa no universo espacial. Nele, você faz uma aposta e assiste um astronauta decolando ao espaço. À medida que ele voa mais longe, os valores das apostas aumentam, podendo ser multiplicados por 10, 20 ou até 30 vezes. Descubra neste artigo como jogar, as melhores estratégias para ganhar e as vantagens de jogar ao Spaceman Pixbet.

#### **spaceman pixbet como jogar**

O Spaceman é um jogo simples e fácil de compreender. A cada rodada, um astronauta decola e quanto mais longe ele voa, maiores são os ganhos potenciais. A simplicidade das regras e o potencial de altos retornos tornam este jogo um dos favoritos dos brasileiros.

#### **Estratégias para Ganhar no Spaceman Pixbet**

Embora o Spaceman seja um jogo de azar, existem algumas estratégias que podem aumentar suas chances de ganhar. Entre elas, diversificar suas apostas, acompanhar as tendências dos jogos anteriores e apostar em spaceman pixbet como jogar valores um pouco mais altos quando a chance de ganhar for maior.

#### **Vantagens do Spaceman Pixbet**

Além dos altos retornos potenciais, o Spaceman oferece diversas vantagens aos jogadores. Entre elas, partidas rápidas, regras fáceis de entender, um site seguro e confiável, saques e depósitos instantâneos, e promoções e bônus exclusivos. Tudo o que é preciso para uma experiência de jogo emocionante e divertida.

#### **Melhores Sites para Jogar Spaceman Pixbet no Brasil**

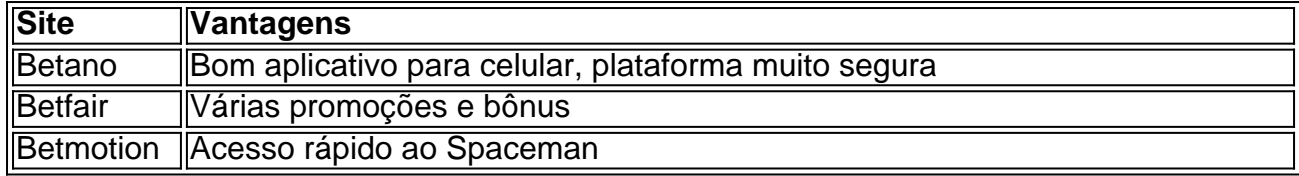

### **Conclusão**

O Spaceman Pixbet é um jogo divertido, justo e com altos retornos potenciais. Com regras fáceis e uma plataforma segura, é fácil entender por que este jogo se tornou tão popular entre os brasileiros. Então, tente spaceman pixbet como jogar sorte e veja por si mesmo por que o Spaceman Pixbet está fazendo tanta furor no Brasil.

### **Respostas a Perguntas Frequentes**

#### **Como funciona o Spaceman?**

O Spaceman é um jogo simples em spaceman pixbet como jogar que um astronauta decola e à medida que voa mais longe, os valores das apostas aumentam. Os jogadores podem ganhar dinheiro se acertarem o momento em spaceman pixbet como jogar que o astronauta pousará.

#### **Quais são as regras do Spaceman na Pixbet?**

Nas apostas múltiplas da Pixbet, os jogadores devem prever as seleções em spaceman pixbet como jogar eventos diferentes no mesmo bilhete. Se todos forem certeiros, o jogador recebe o valor acumulado de todas as odds que estavam no boletim de apostas. No entanto, se uma das seleções for perdida, a aposta toda será considerada perdida.

#### **Qual é o valor mínimo necessário para uma**

Todos meus relatórios de aposta sumiram e tiver jogada vencida não creditada. A atendente virtual me deixou no vácuo

cercade 1h, sem responder nada que só visualizou as minhaS mensagens para ele deu um oi! Horrível a experiência: Não

comendo essa casa em spaceman pixbet como jogar

## **spaceman pixbet como jogar :bundesliga transfermarkt**

Descubra as melhores ofertas de apostas esportivas no bet365. Aproveite as melhores odds, promoções exclusivas e uma ampla variedade de 7 mercados para apostar em spaceman pixbet como jogar seus esportes favoritos.

Se você é apaixonado por esportes e busca a melhor experiência em spaceman pixbet como jogar 7 apostas esportivas, o bet365 é o lugar certo para você. Aqui, você encontra as melhores ofertas do mercado, odds competitivas 7 e uma plataforma segura e confiável para fazer suas apostas.

pergunta: Quais os esportes disponíveis para apostar no bet365?

resposta: O bet365 7 oferece uma ampla variedade de esportes para apostar, incluindo futebol, basquete, tênis, vôlei, MMA e muito mais.

Para começar, no site oficial da Pixbet, rolei a página para baixo até o final e cliquei no botão "Disponível no Google Play". Foi fácil e rápido, e na tela seguinte, cliquei em spaceman pixbet como jogar "Download". Em alguns instantes, o app estava pronto para ser instalado no meu celular Android. Também é possível fazer o download do app no site da própria Pixbet. Tudo começou quando eu estava procurando uma forma de me envolver mais com meus

esportes favoritos e, ao mesmo tempo, ter a chance de ganhar algum dinheiro extra. Descobri o aplicativo Pixbet e fiquei imediatamente interessado. Com a promessa de saques rápidos e um processo de instalação fácil, decidi dar uma chance.

Após a instalação, me inscrevi facilmente preenchendo meus dados, como CPF, nome, endereço e outras informações. Depois depreencher todas as informações necessárias, escolhi um nome de usuário e senha para acessá-lo no futuro.

No entanto, é importante ter em spaceman pixbet como jogar mente que apostas esportivas responsáveis são importantes. Sempre definir um orçamento e se certifique de estar sempre no controle do seu gasto. Boa sorte e aproveite de forma responsável!

# **spaceman pixbet como jogar :melhor jogo no betano**

#### **Fluminense vence Vasco no clássico: revive os gols e as melhores jogadas do jogo**

Na abertura da terceira rodada do Campeonato Brasileiro, o Fluminense venceu o Vasco, por 2 a 1, em spaceman pixbet como jogar duelo disputado neste sábado no Maracanã.

#### **Primeiro tempo**

O Fluminense dominou o primeiro tempo e abriu o placar com Ganso aos 9 minutos. O gol veio após cruzamento de Marcelo e cabeceio de Ganso.

**Minuto Equipe Ação**

- 2 Vasco O Vasco criou a primeira boa chance, com David tocando para Matheus Carvalho, q
- 9 Fluminense Ganso aproveitou cruzamento de Marcelo e cabeceou para a rede.

#### **Segundo tempo**

O Fluminense ampliou o placar com Martinelli aos 7 minutos do segundo tempo.

O Vasco diminuiu para 2 a 1 com Vegetti aos 10 minutos.

- 1. Fluminense: Ganso (9 minutos do primeiro tempo), Martinelli (7 minutos do segundo tempo)
- 2. Vasco: Vegetti (10 minutos do segundo tempo)

#### **Ficha técnica**

Árbitro:

Wilton Pereira Sampaio (GO-Fifa)

Assistentes:

Bruno Boschilia (PR-Fifa), Leone Carvalho Rocha (GO)

VAR:

Rodolpho Toski Marques (PR-VAR-Fifa)

Com o resultado, o Fluminense chegou aos quatro pontos e pulou para a quarta posição no campeonato. Já o Vasco ficou com três pontos e permanece na 13ª posição.

Author: mka.arq.br Subject: spaceman pixbet como jogar Keywords: spaceman pixbet como jogar Update: 2024/7/27 12:47:43